HFIP Telecon, 08 October 2014

# The HWRF Development Process

### Ligia Bernardet

Developmental Testbed Center

In collaboration with the HWRF Developers Committee

Vijay Tallapragada, EMC Sam Trahan, EMC

Christina Holt, DTC

Acknowledgments to DTC staff (M. Biswas, L. Carson, H. Shao, D. Stark, M. Hu, K. Fossell), EMC HWRF team, and HWRF users and developers

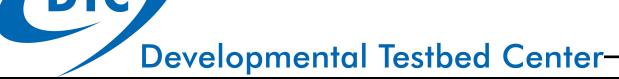

### Calendar: Operational Implementation

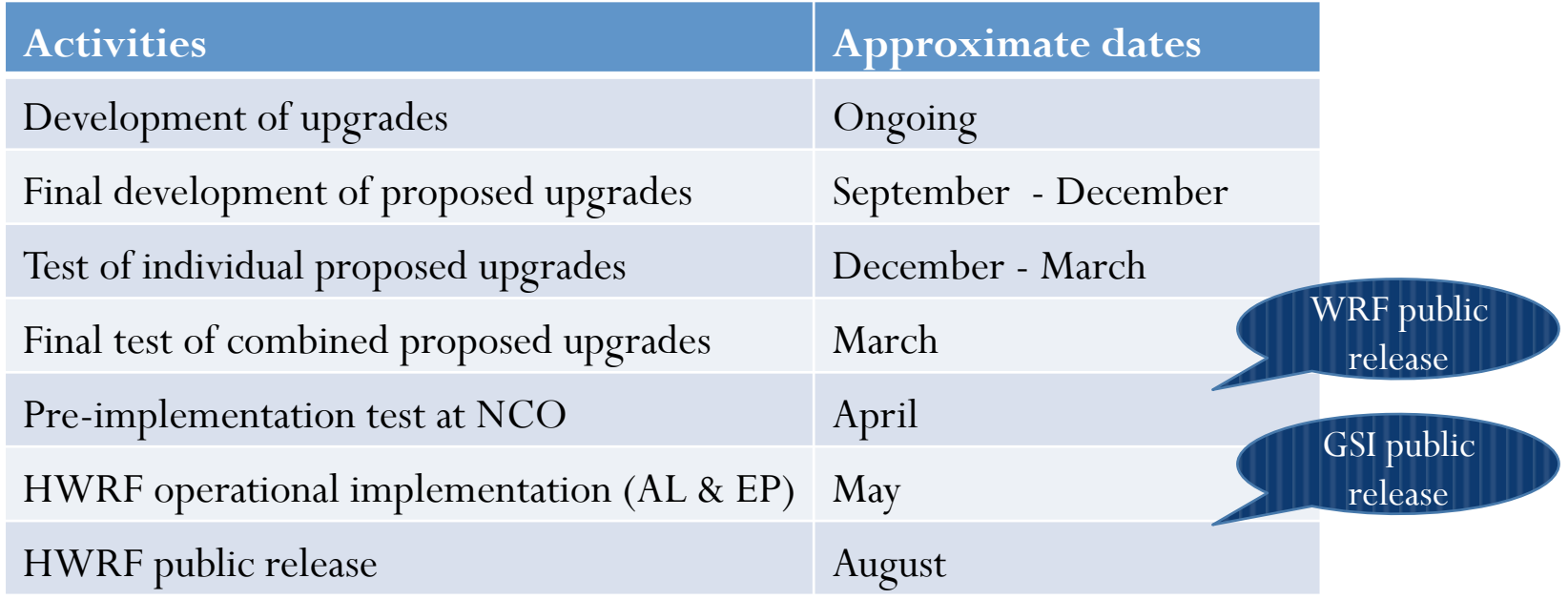

DTC

# HWRF distributed development

- Examples of HWRF activities currently going on
	- DTC: changes to compilation/configuration to support public

DTC

- EMC: ensemble capability in python scripts
- ESRL/OU/EMC: regional HWRF ensemble (EnKF) in DA
- URI: alternate ocean initialization based on NCODA
- UCLA: new eddy-mixing formulation in PBL scheme
- DTC: updates to WRF from community (sync with v3.6.1)
- EMC: improvements to vortex initialization
- CIMMS: upgrades to UPP synthetic satellite images
- etc.

Q: How do we move forward together with distributed developments?!? A: With effective communication and a robust HWRF code management!

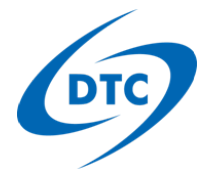

### Communications

- HWRF Developers Committee
	- Membership: 2 from DTC, 2 from EMC
	- All developers welcome to meetings (Monday noon ET)
	- Forum for discussion, plans, and updates for development
	- Including testing, evaluation, and technical aspects
- Mailing list for exchanging information about development
	- hwrf\_developers@rap.ucar.edu
	- All those with HWRF repository access are members
- Additional meetings scheduled as needed
	- Example: developers of HWRF regional ensemble with EnKF are meeting weekly now because of fast development phase

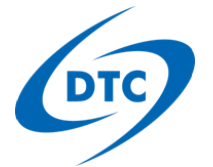

### HWRF Developers Website

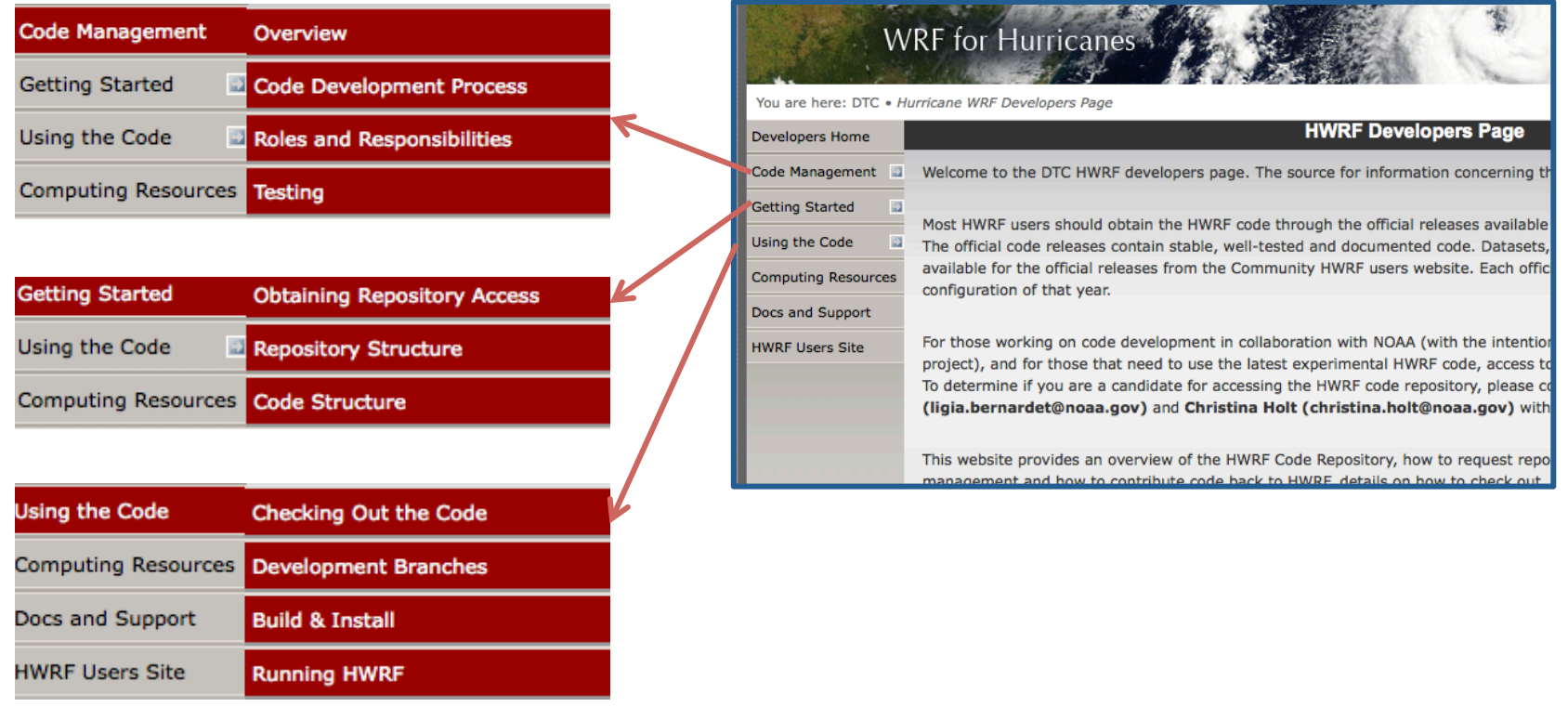

Extensive resources for developers: http://www.dtcenter.org/HurrWRF/developers

# The centralized HWRF repository

- With one command the HWRF repo can be obtained svn co https://svn-dtc-hwrf.cgd.ucar.edu/trunk HWRF
- One more command for GSI and another command for HYCOM
- What is included
	- End-to-end python scripts
	- Tools for automation using the Rocoto Workflow Manager
	- Source for components
		- 1. WRF: atmospheric model
		- 2. WPS: global model pre-processor
		- 3. HWRF-utilities: libraries, utilities, and vortex initialization
		- 4. GSI: data assimilation
		- 5. MPIPOM-TC: ocean model
		- 6. HYCOM (optional)
		- 7. Coupler
		- 8. UPP: postprocessor
		- 9. GFDL Vortex Tracker

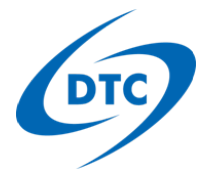

# Origin of components

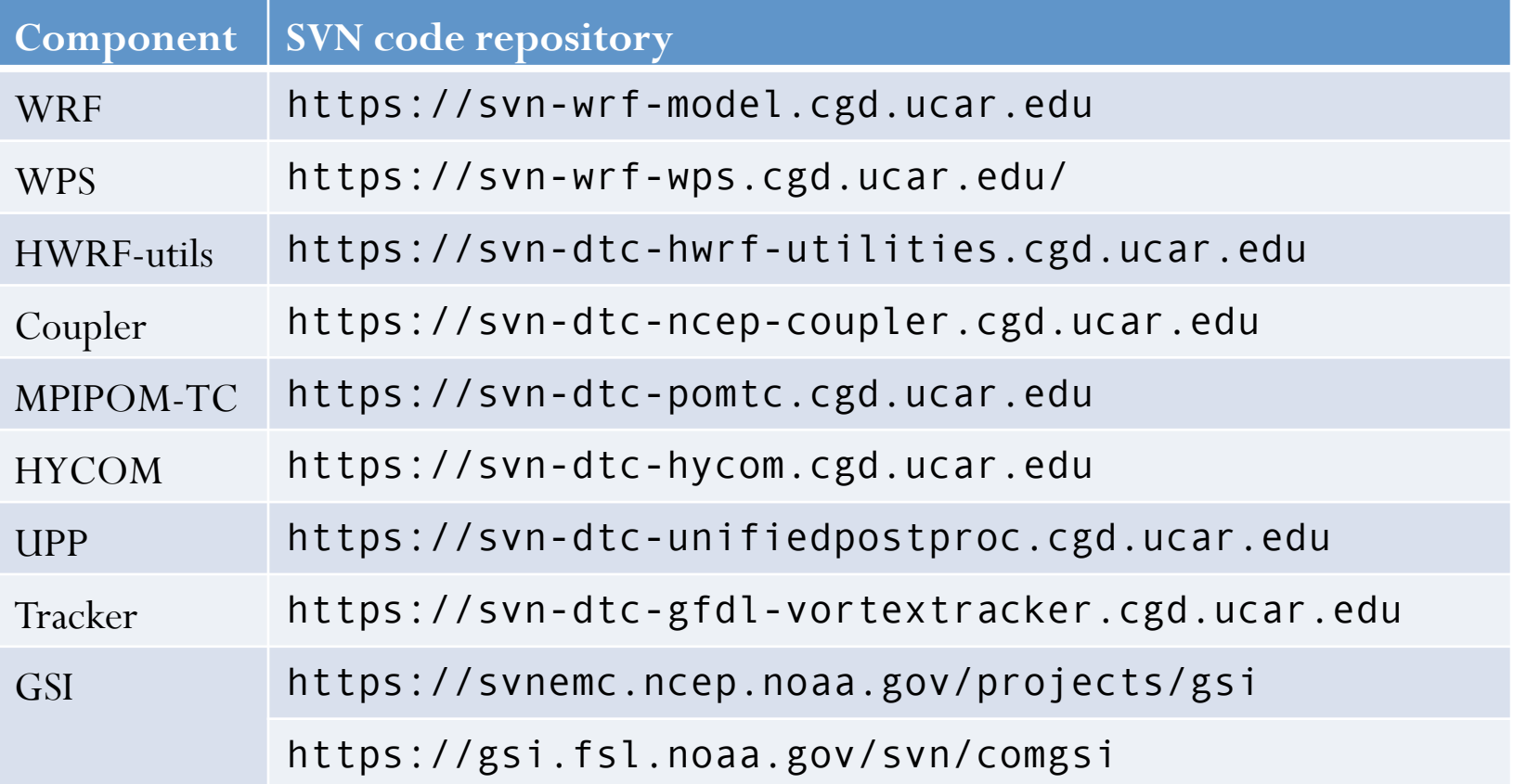

**Source code for components comes from their own repositories**  In HWRF repo, these are *externals*, that is, *links* to other repos

**Important because code is not being duplicated, helps avoids divergence** 

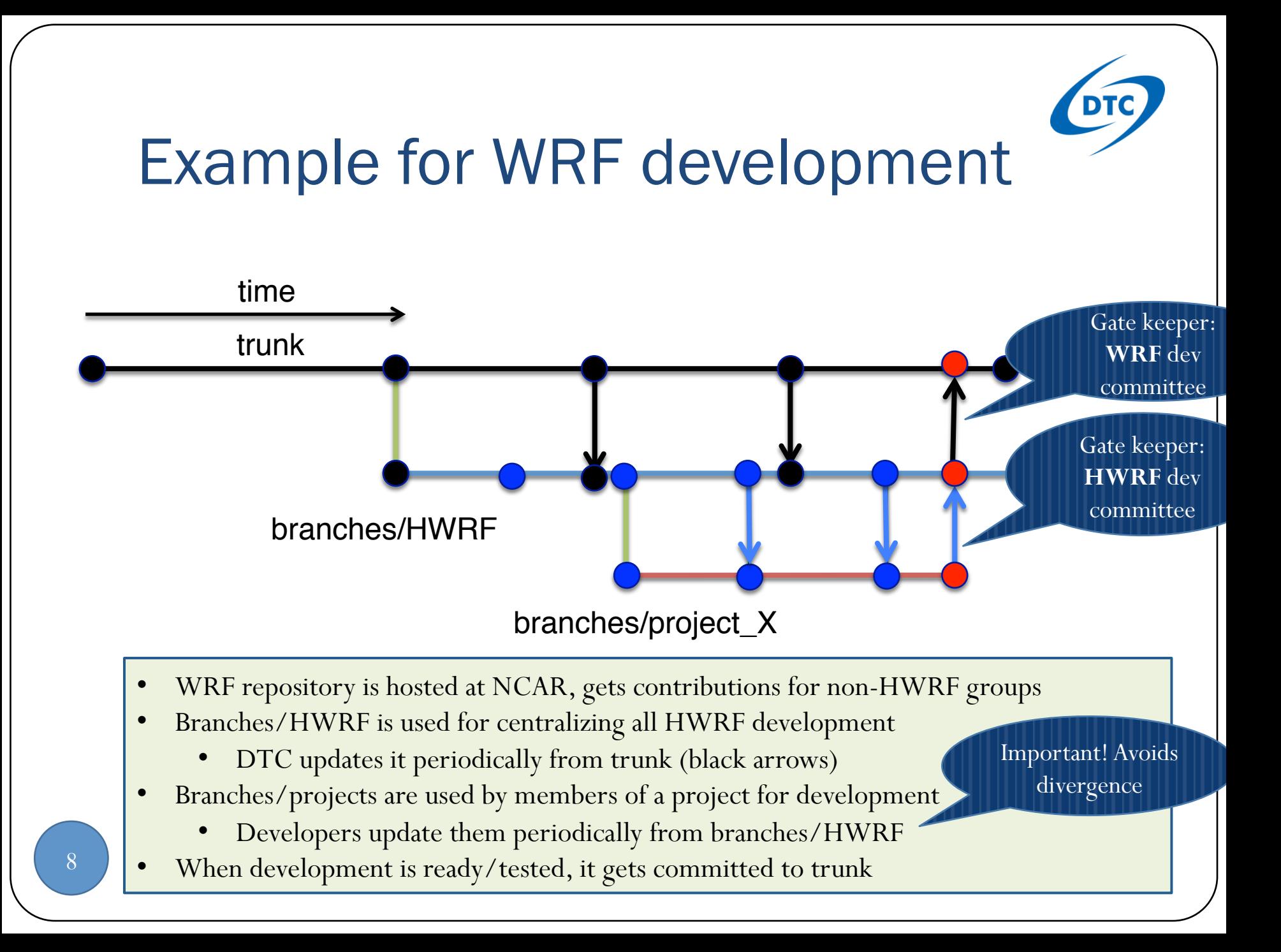

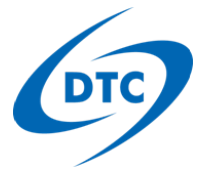

# Access for developers

- Account on SVN repositories (takes 2 weeks)
	- EMC arranges access to EMC GSI repository
	- DTC arranges access to all other repositories
- HFIP PIs can apply for accounts/projects on NOAA's Jet
	- Follow instructions at https://rdhpcs-s.noaa.gov/acctmgmt
	- Let Robert Gall (robert.gall@noaa.gov) know you're applying
	- Contact Nysheema Lett (Nysheema.Lett@noaa.gov) for a NOAA email address if you don't have one
	- Jet Questions go to Jet Help Queue (rdhpcs.jet.help@noaa.gov)
	- For help determining needed resources, email Christina or Ligia

Helpful Jet documentation: https://sites.google.com/a/noaa.gov/oar-jetdocs/

Great resource for svn: http://svnbook.red-bean.com/

# What else is needed to run HWRF?

- Fix files (topography, microphysics tables etc.)
	- Available from DTC
- Input datasets (GFS, GDAS, GFS ensemble, obs etc.)
	- Available in NOAA HPSS but a challenge in other platforms
- Two running options:
	- Simple, step by step: use *wrappers* to submit python scripts
		- **Instructions are available in HWRF Users' Guide v3.6a**
	- Automated: use *Rocoto Workflow Manager* 
		- Documentation available here: http://rdhpcs.noaa.gov/rocoto/
		- Details for using with HWRF: HWRF/README.rocoto
		- **Training will be provided by DTC in a few weeks**

# New Object-Oriented Python scripts

- Recently developed by EMC and DTC
	- At least 3x less lines than previous ksh scripts
	- Modular, small blocks make it easier to reuse code
	- No hardcodes, all configuration is abstracted
- Partially implemented in 2014 operational HWRF
- End-to-end now available in HWRF repo and public release

It is not necessary to know Python to run HWRF.

For introducing changes to HWRF workflow, familiarity with Python and HWRF is required.

Documentation in public wiki: https://wiki.ucar.edu/display/DTCHWRF/DTC+HWRF+Scripts+Home

### **www.dtcenter.org/HurrWRF/users**

Search UCAR

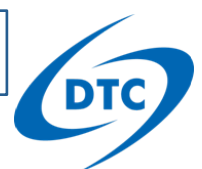

# HWRF Public Release

### WRF for Hurricanes

You are here: DTC . Hurricane WRF Users Page

#### **WRF For Hurricanes**

Overview **User Support Downloads** Documentation **Tutorials &** Workshops **Testing and** 

Evaluation

**Info** 

**HWRF Developers** 

**Additional Links** 

**Terms of Use** 

Home

Welcome to the users page on WRF for Hurricanes. The Weather Research and Forecasting (WRF) Model is designed to serve both operational forecasting and atmospheric research needs. It features two dynamic cores. multiple physical parameterizations, a variational data assimilation system, ability to couple with an ocean model, and a software architecture allowing for computational parallelism and system extensibility. WRF is suitable for a broad spectrum of applications, including tropical storms.

Two robust configurations of WRF for tropical storms are the NOAA operational model Hurricane WRF (HWRF) and the National Center for Atmospheric Research (NCAR) Advanced Research Hurricane WRF (AHW). In this website users can obtain codes, datasets, and information for running both HWRF and AHW.

The Developmental Testbed Center and the Mesoscale and Microscale Meteorology (MMM) Division of NCAR support the use of all components of AHW and HWRF to the community, including the WRF atmospheric model with its Preprocessing System (WPS), various vortex initialization procedures, the Princeton Ocean Model for Tropical Cyclones (MPIPOM-TC), the Gridpoint Statistical Interpolation (GSI) three-dimensional ensemblevariational data assimilation system, the NOAA National Centers for Environmental Prediction (NCEP) coupler, the NOAA Geophysical Fluid Dynamics Laboratory (GFDL) Vortex Tracker, and various postprocessing and products utilities.

The effort to develop AHW has been a collaborative partnership, principally among NCAR, the Rosenstiel School at the University of Miami, and the Air Force Weather Agency (AFWA)

### **Events**

### No Upcoming Events

#### **Announcements**

• 8 September 2014 Release v3.6a of the HWRF system

• 16 September 2013 Release v3.5b of the GFDL Vortex Tracker

#### Organizations contributing to this website

Developmental Testbed Center (DTC) **NCAR's Mesoscale & Microscale Meteorology** Division (MMM)

#### **Sponsors of WRF for Hurricanes**

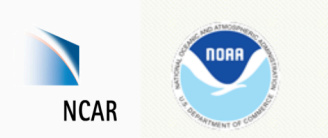

**National Center for National Oceanic and Atmospheric Research Atmospheric Administration** (NOAA)

**Current release:** HWRF v3.6a (2014 operational)

**Yearly releases, code downloads, datasets, documentation, helpdesk** 

**800 registered users** 

### **Stable, tested code**

**Operational and research capabilities (idealized simulation, alternate physics)** 

### **Ideal for users, not developers**

12

**2014 Tutorials:** College Park, MD and May in Taiwan (36 participants from 10 countries

(NCAR)

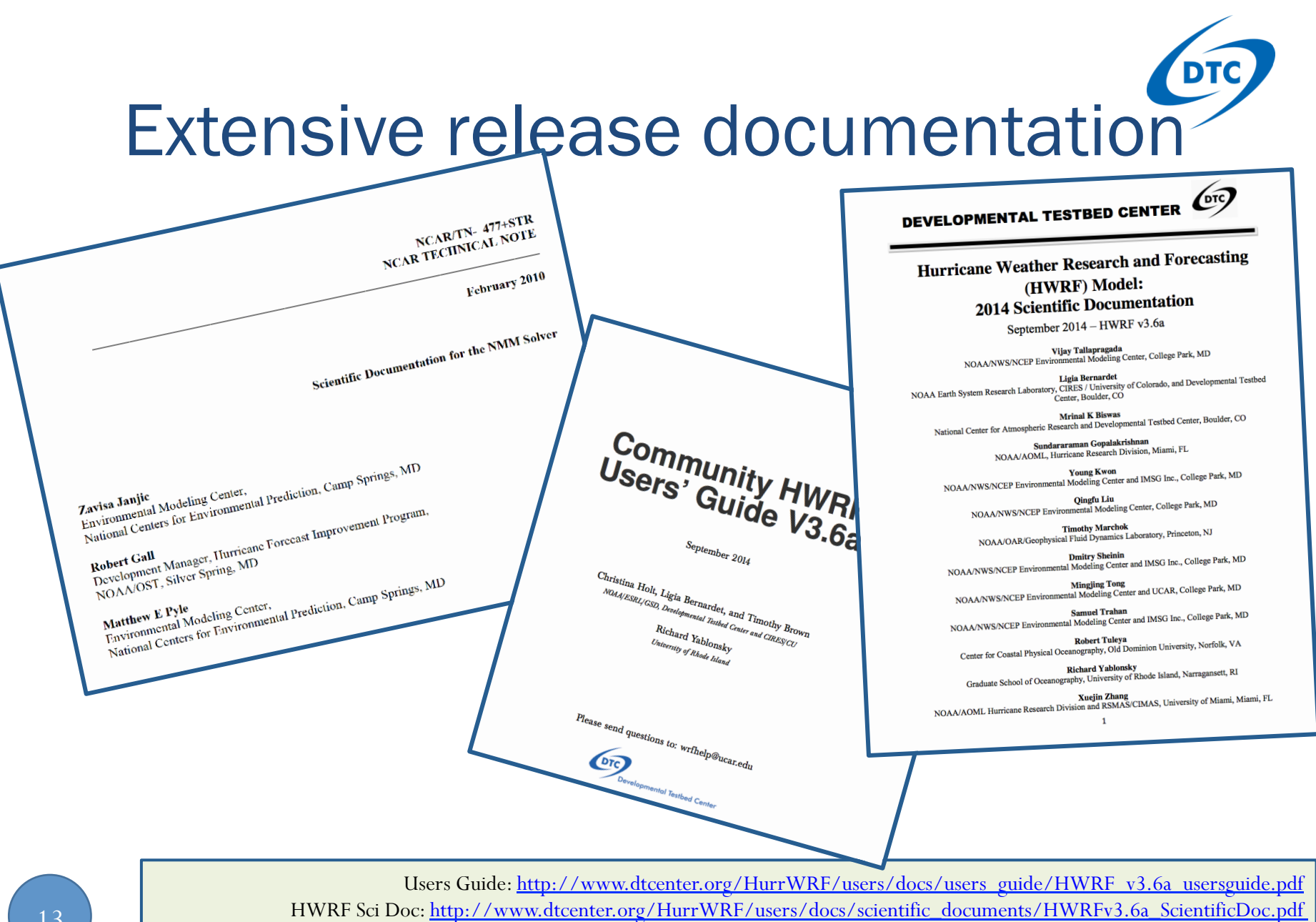

NMM Solver Sci Doc: http://www.dtcenter.org/HurrWRF/users/docs/scientific\_documents/NMM\_scientific\_2-2-10\_final.pdf

13

# **Summary**

- DTC facilitates access to HWRF code for users and developers
- Lots of resources, websites, and documentation
- It is very important that developers follow code management so new code becomes available for operational testing
- We are here to help! Please contact us if you would like more information about the development process

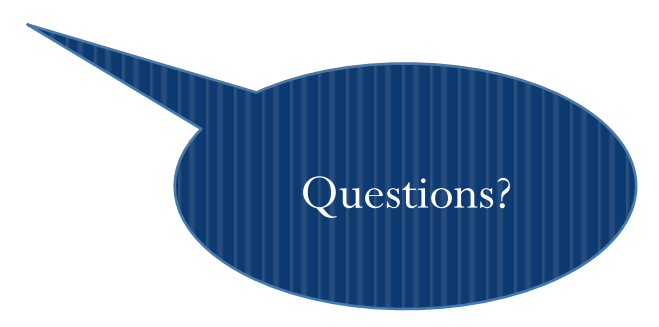